$<<$ Office2010 $>>$ 

 $<<$ Office $2010$ 

- 13 ISBN 9787111310129
- 10 ISBN 7111310128

出版时间:2010-8

页数:653

PDF

更多资源请访问:http://www.tushu007.com

, tushu007.com

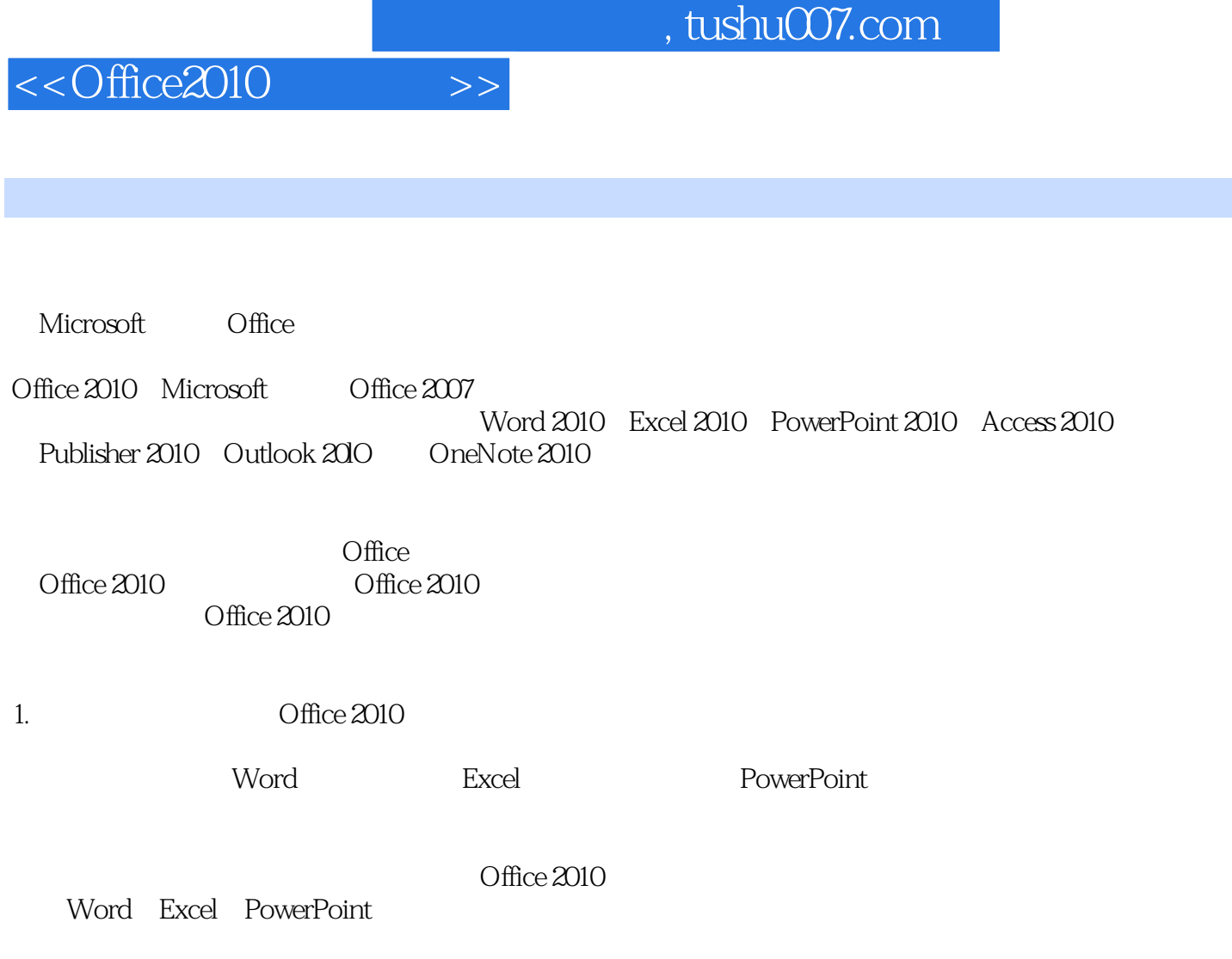

 $\Box$ 

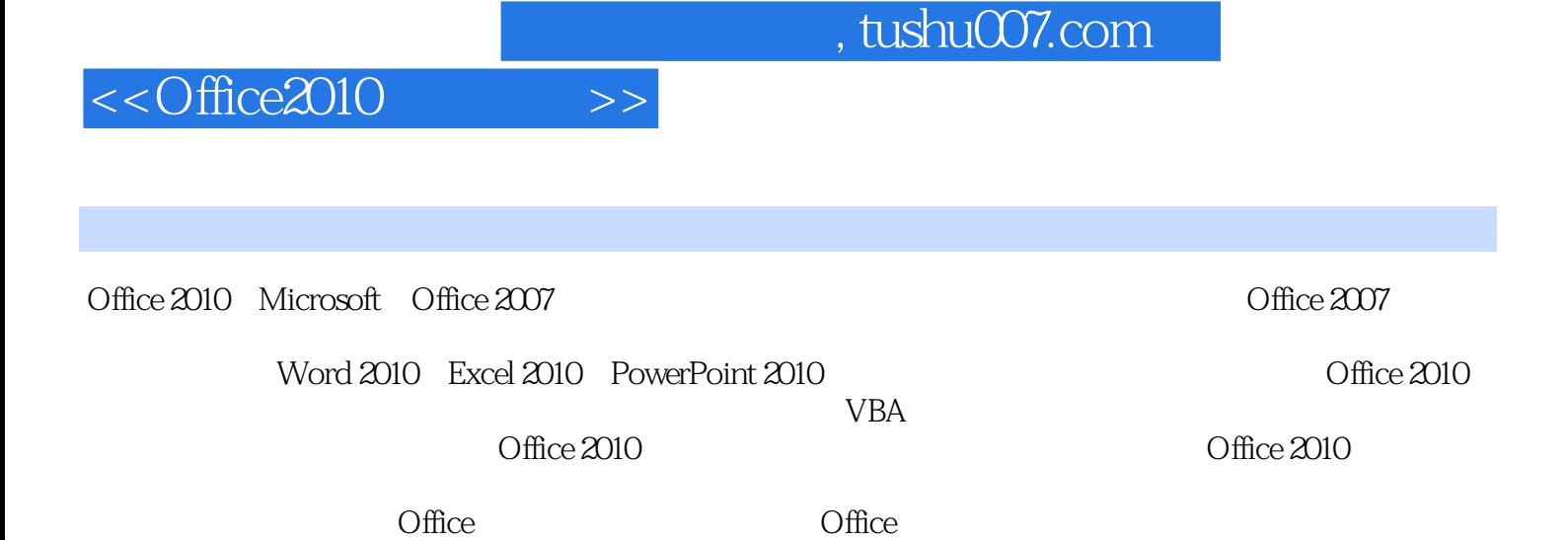

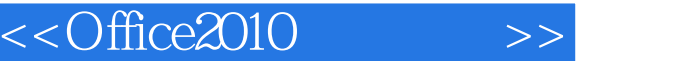

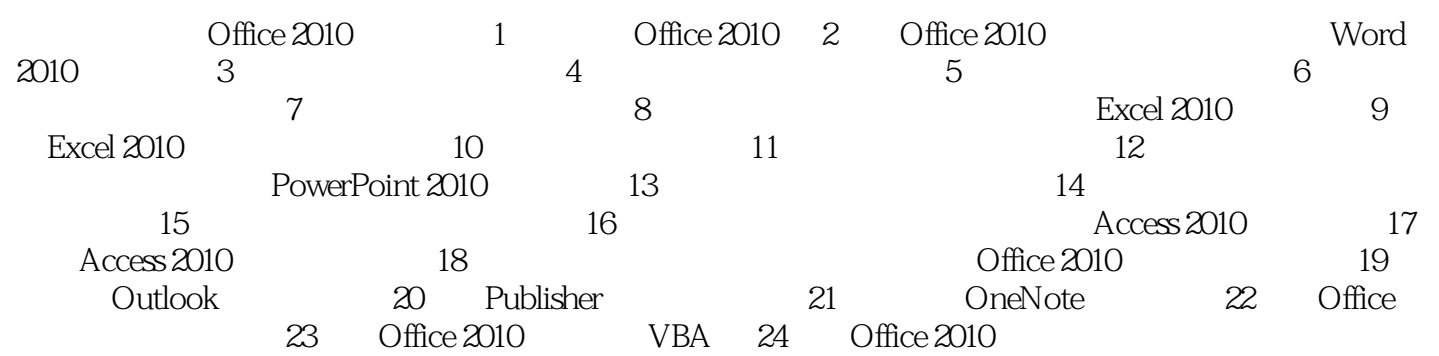

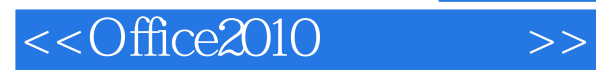

*Page 5*

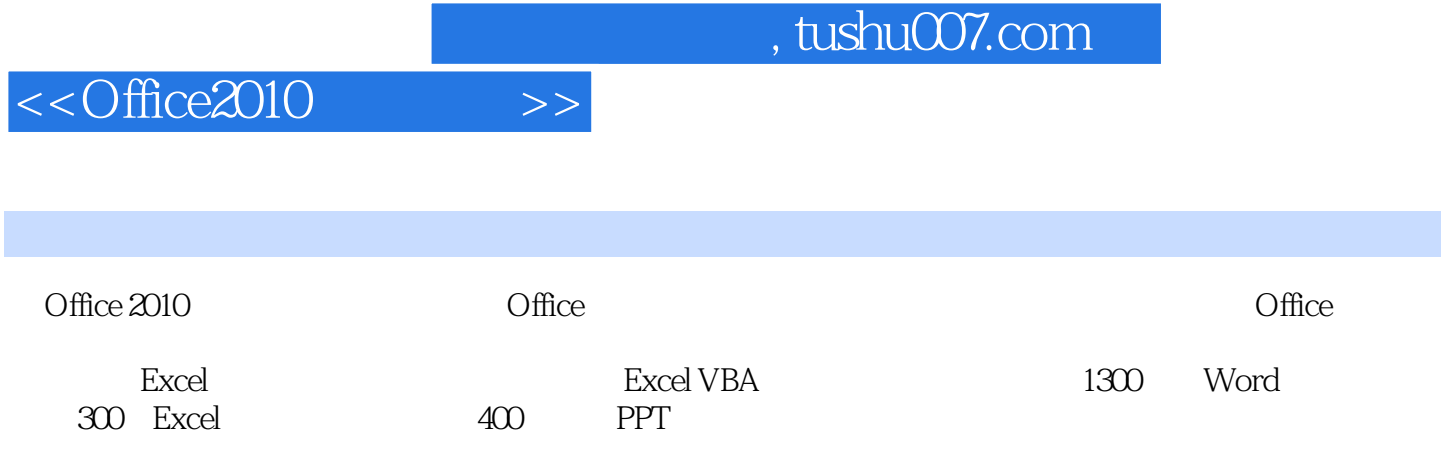

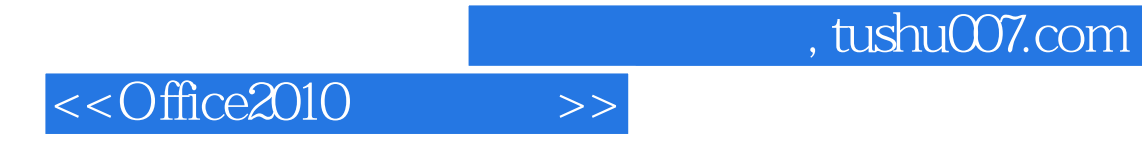

本站所提供下载的PDF图书仅提供预览和简介,请支持正版图书。

更多资源请访问:http://www.tushu007.com